02-NOV-2017 09:40<br>S:\*ITS&SU\*ITS Sign<br>cestrickland 02-NOV-2017 09:40

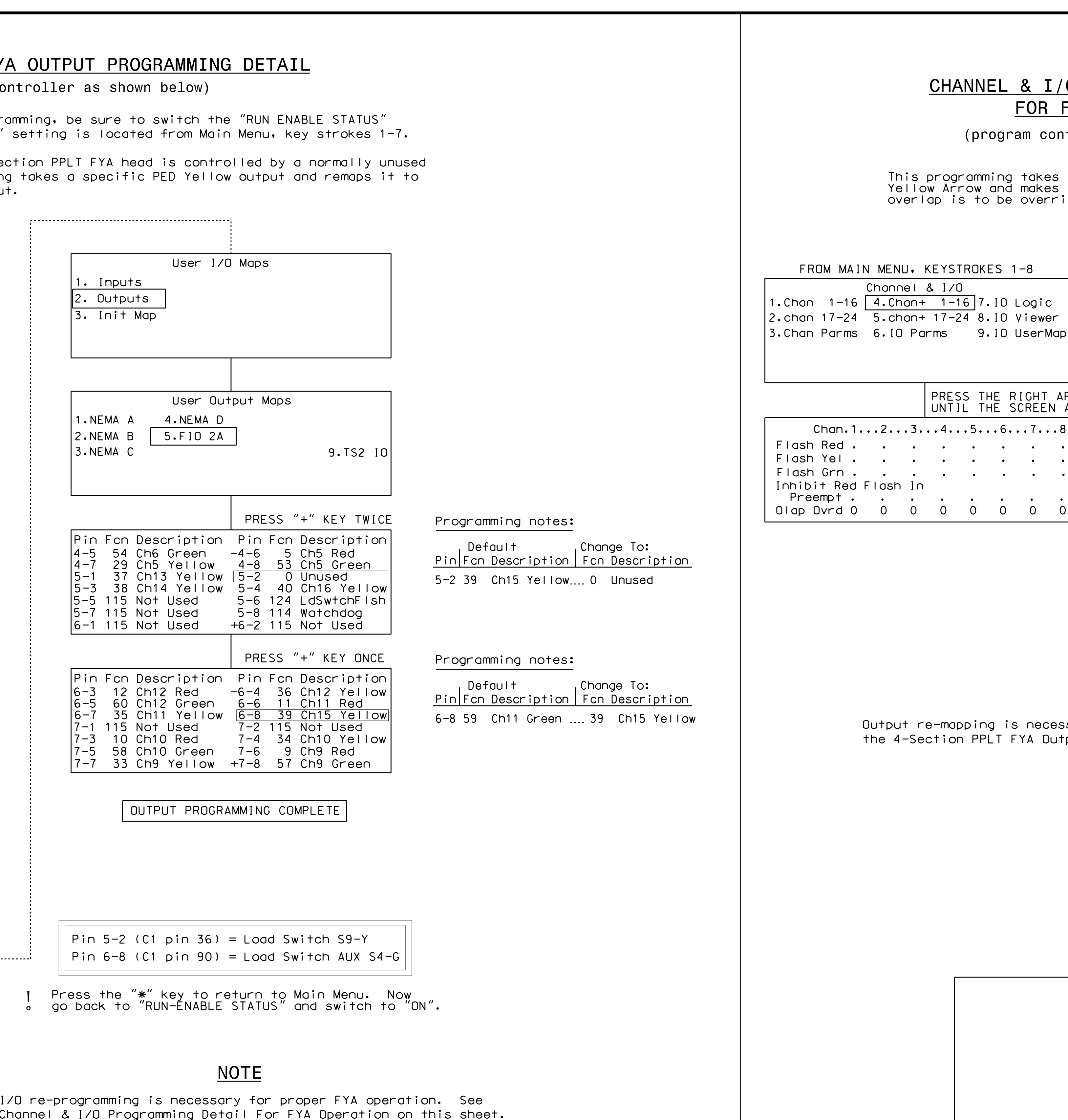

750 A

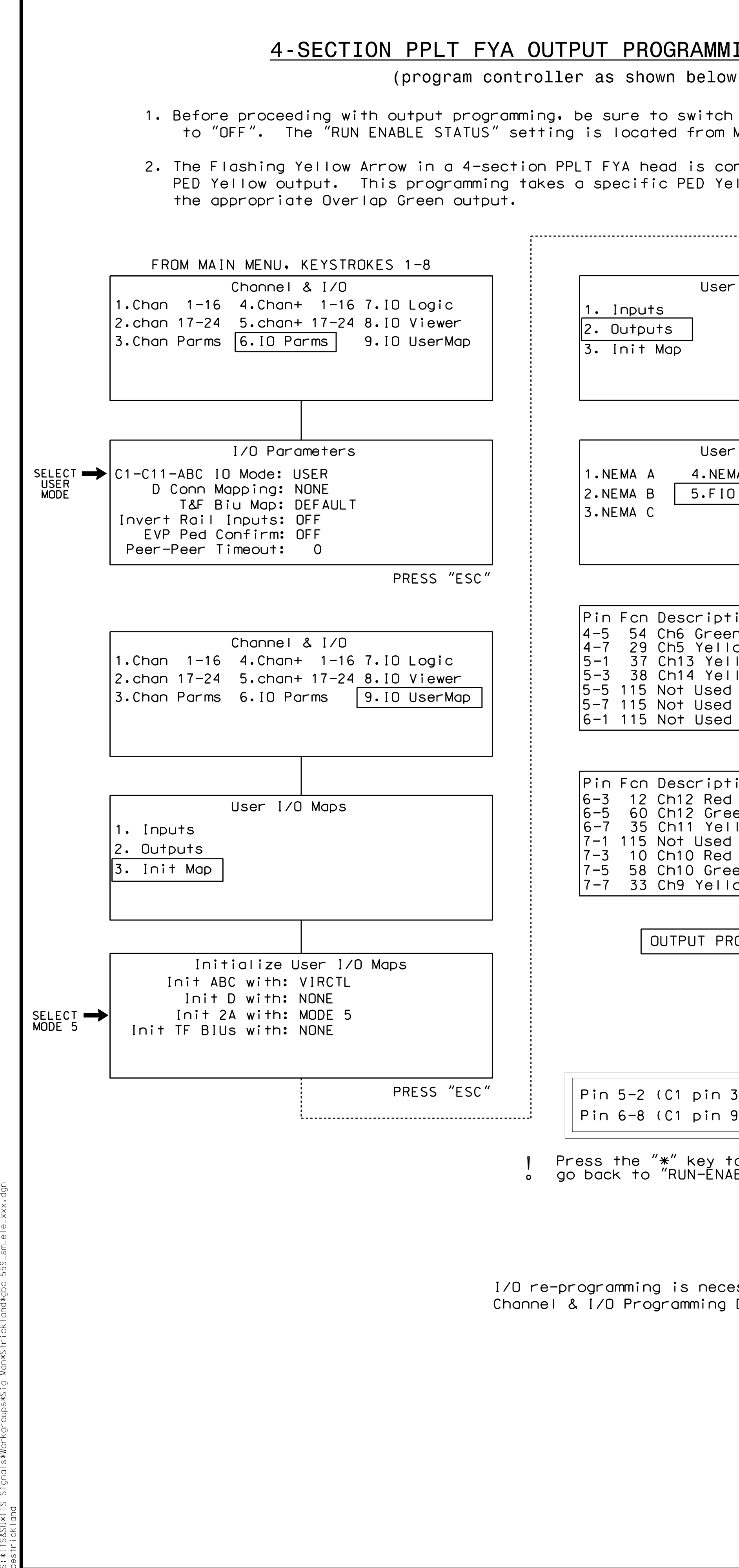

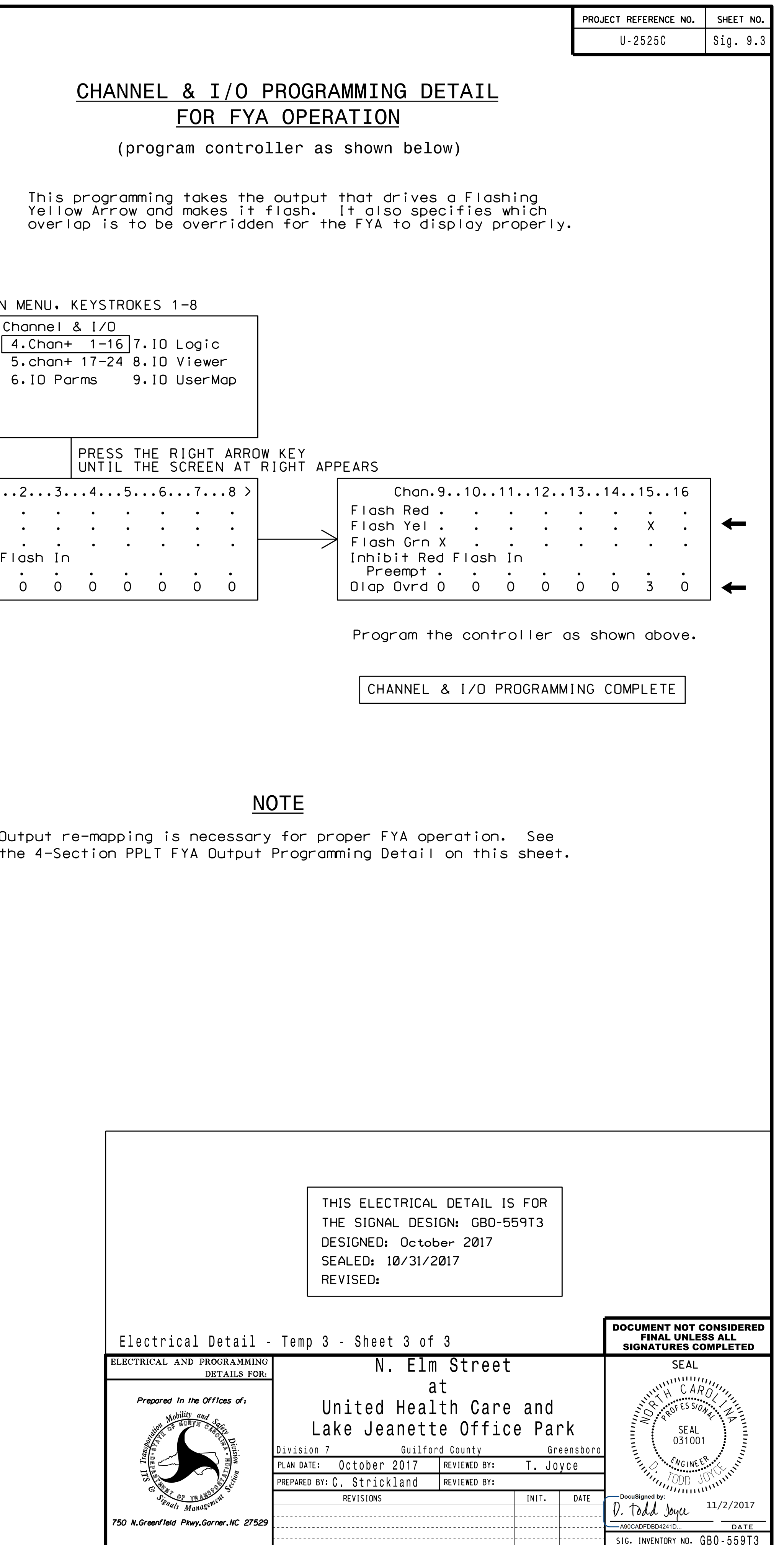